# **SEL Grid Configurator**

### Software

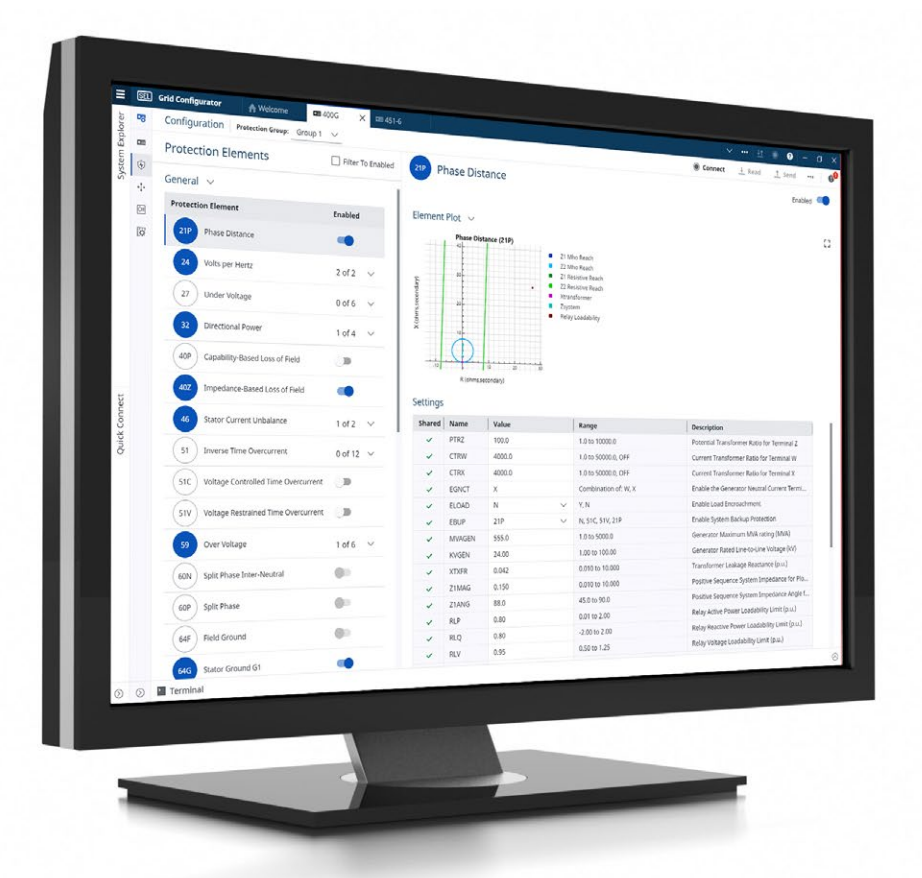

### Quickly and confidently create, manage, and deploy settings for SEL devices

- Work efficiently using the spreadsheet-style editor to configure a single device or a large group of devices.
- Save time by viewing and instantly updating the primary device functions.
- Reduce errors during setup by sending settings to all of your networked devices at once.
- Get to your work faster by using rich views to compare and configure multiple devices at once.

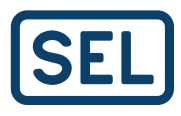

## Key Features

SEL Grid Configurator is a freely distributed software tool for engineers and technicians to efficiently create, manage, and deploy settings for SEL power system devices. It is the next evolution in SEL device configuration software, delivering a modern user experience, with features like:

- A spreadsheet-style editor.
- Free-form logic editing in an integrated design environment.
- Intuitive protection visualization.
- Comprehensive reporting.
- Custom filters.
- Multiple-device settings management.

Combined, these features deliver a seamless and efficient configuration experience.

To learn which SEL products are available with Grid Configurator, visit [selinc.com/products/software/5037-supported-products](https://selinc.com/products/software/5037-supported-products/).

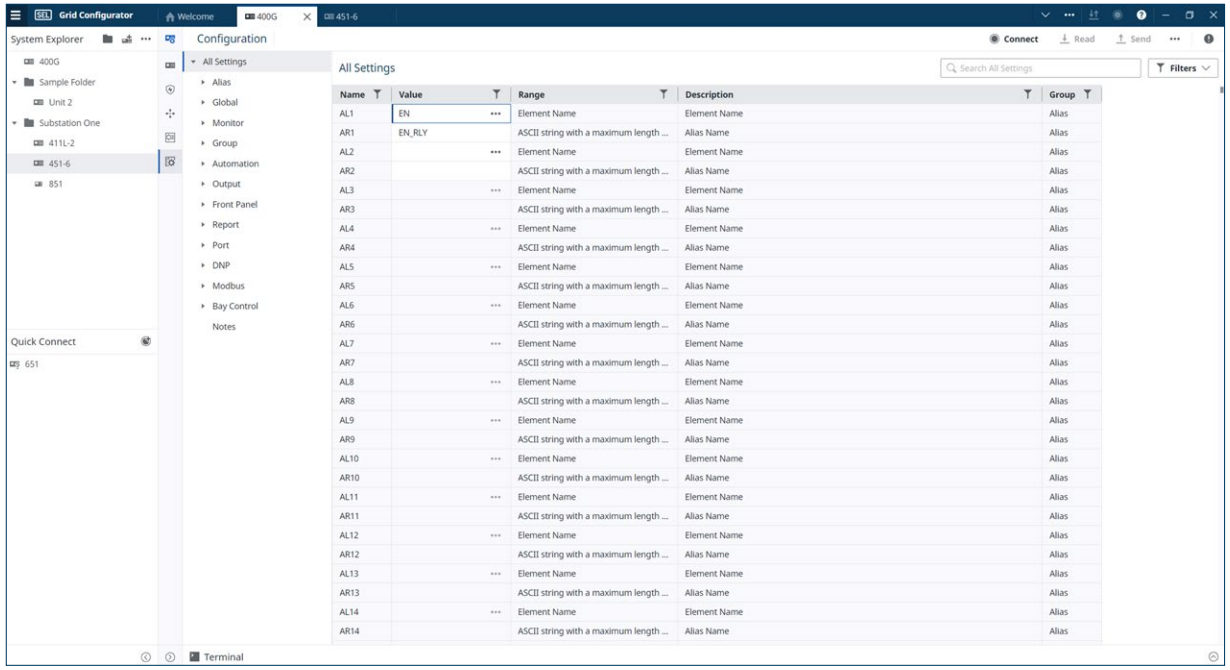

#### Increase Efficiency

Work more efficiently by using the spreadsheet-style editor to find, edit, and manage settings in each device. With it, you can import settings results developed in external calculation tools. The device comparison tool identifies differences in settings between any devices managed by Grid Configurator.

#### Edit Logic Easily

Editing SELogic® control equations is now faster and more intuitive with the free-form logic editor. Easily create and edit a single line of logic or multiple lines at once with assistance from the autocomplete and element lookup functions.

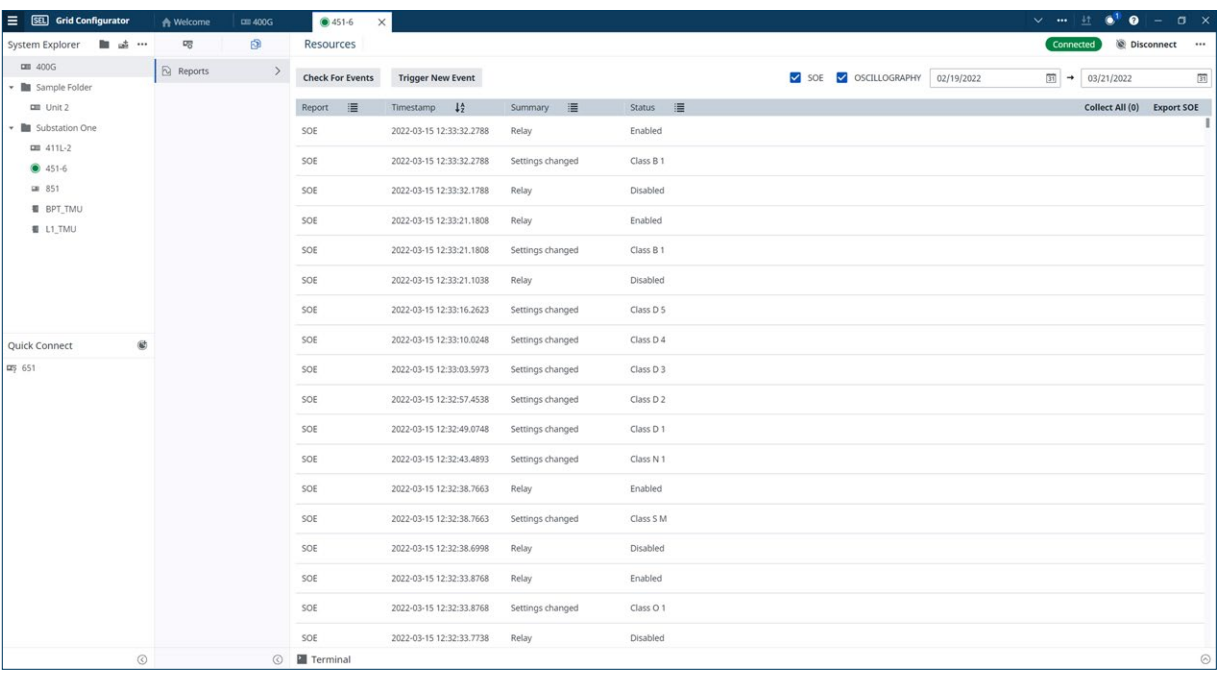

#### Improve Insight

Accurately identify relevant IED reports from multiple devices, and download them to your laptop with one click.

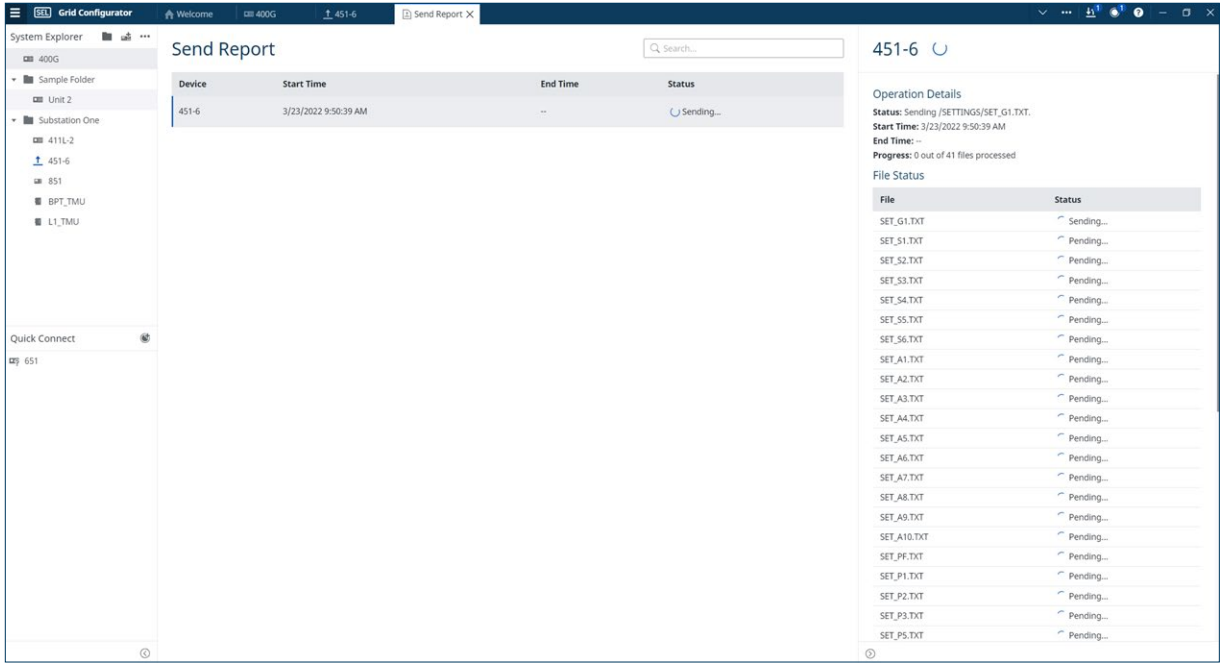

#### Save Time

Deploy settings to multiple devices at once without having to move cables from device to device.

#### Review Device Settings Visually

Confirm device settings and capabilities with rich-detail views. Review available protection elements and their current status at a glance. Rich-detail views are interactive, allowing users to directly access and edit the settings for each active element.

#### Migrate Configurations Easily

Export settings to a Grid Configurator archive file for backup and security purposes or to quickly commission identical system configurations. Seamlessly import settings from any Grid Configurator or SEL acSELerator QuickSet® SEL-5030 Software database file.

#### Manage Security Settings

Limit access to devices and configuration controls with multilevel permissions. Set custom passwords on devices for read-only access to gather logs or verify settings or elevated access to modify device settings. Grid Configurator uses direct connections to devices via USB cable, serial port connection, or Ethernet network connections. Direct connections minimize opportunities for cyber attacks.

#### Accommodate Any Workflow With the SEL Configuration API

Combine Grid Configurator with the SEL-5231 SEL Configuration API to match the needs of your system. The SEL Configuration API allows you to integrate custom scripts and thirdparty software platforms with Grid Configurator, QuickSet, and ACSELERATOR® Database, providing access methods that do not require detailed database schema information or extensive code writing to parse settings files.

### SEL Grid Configurator Specifications

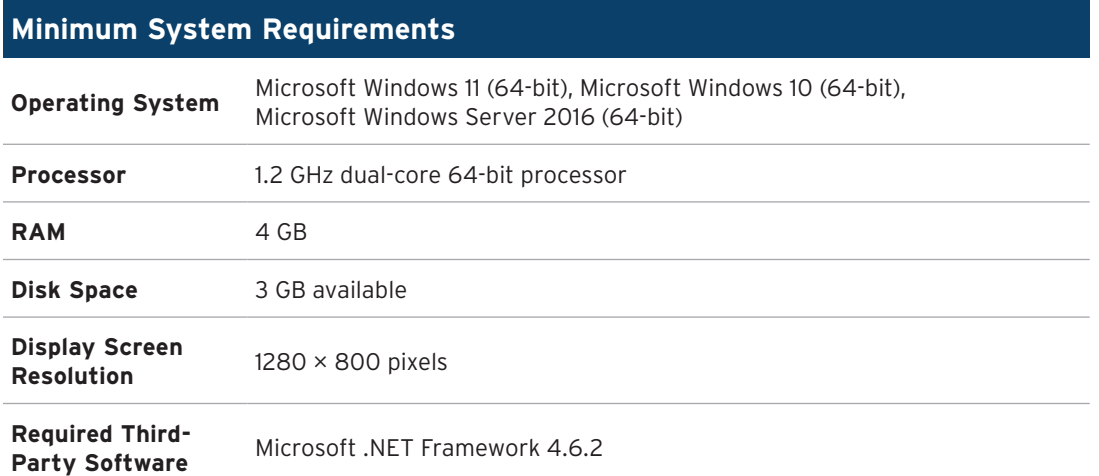

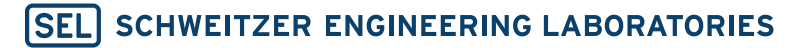

Making Electric Power Safer, More Reliable, and More Economical +1.509.332.1890 | info@selinc.com | selinc.com